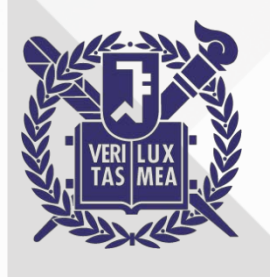

# **Mechanics and Design**

# **Chapter 5. FEM - Truss**

#### **Byeng D. Youn**

System Health & Risk Management Laboratory Department of Mechanical & Aerospace Engineering Seoul National University

**Seoul National University**

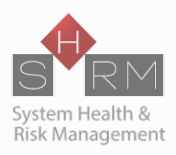

# **CONTENTS**

**1** FEM - Introduction

**2** Truss Element in 1D Space

**3** Truss Element in 2D Space

**4** Truss Element in 3D Space

**3** Inclined or Skewed and Support

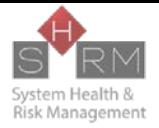

#### **Introduction**

- The finite element method (FEM) is a technique for analyzing the behavior of engineered structures subjected to a variety of loads. FEM is the most widely applied computer simulation method in engineering.
- The basic idea is to divide a complicated structure into small and manageable pieces (*discretization*) and solve the algebraic equation.

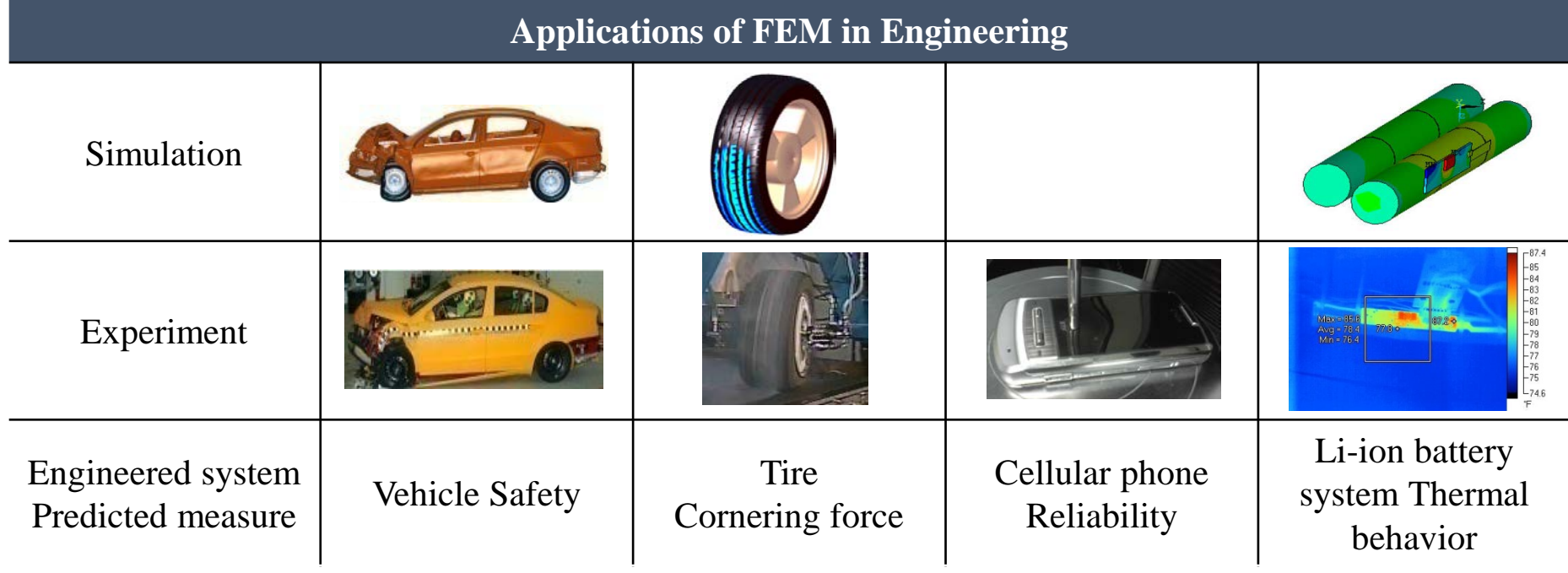

## **Introduction**

#### **Available Commercial FEM Software**

- Midas (General purpose)
- ANSYS (General purpose)
- I-DEAS (Complete CAD/CAM/CAE package)
- HyperMesh (Pre/Post Processor)
- **ABAQUS** (Nonlinear and dynamic analyses)

#### **Types of Finite Elements**

1-D (Line) Element

2-D (Plane) Element

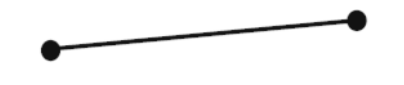

(Spring, truss, beam, pipe, etc.)

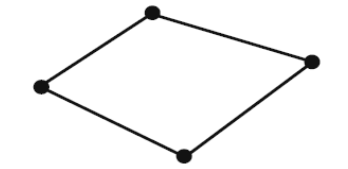

(Membrane, plate, shell, etc.)

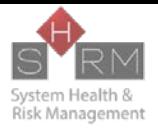

- PATRAN (Pre/Post Processor)
- NASTRAN (General purpose)
- COSNOS (General purpose)
- Dyna-3D (Crash/impact analysis)

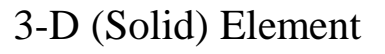

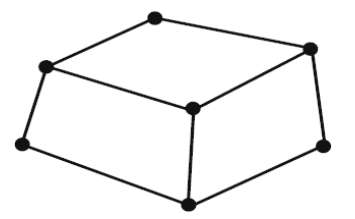

(3-D fields – temperature, displacement, stress, flow velocity, etc.)

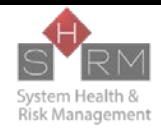

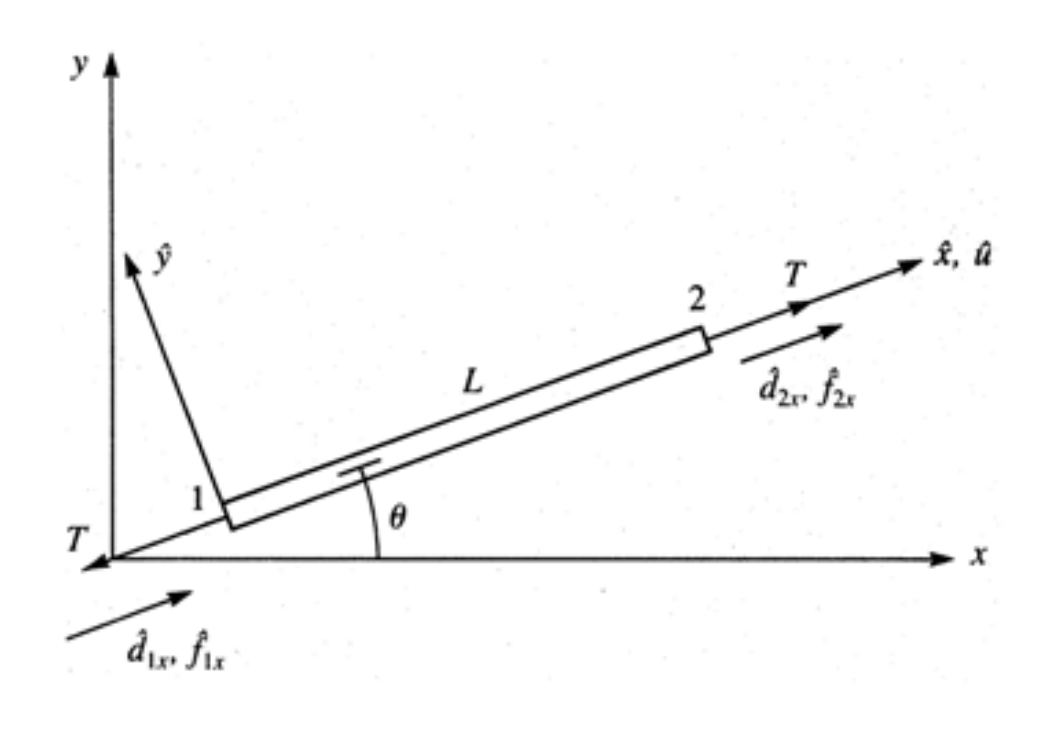

- *x*, *y* : global coordination system  $\hat{u}$  : deformation
- $\hat{x}$ ,  $\hat{y}$  : local coordination system
	- $\hat{d}$ *d* : displacement
	- $\hat{f}$ *f* : force

*L* : length

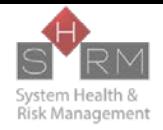

#### **Linear Static Analysis**

Most structural analysis problems can be treated as linear static problems, based on the following assumptions.

- 1. Small deformations (loading pattern is not changed due to the deformed shape)
- 2. Static loads (the load is applied to the structure in slow or steady fashion)
- 3. Elastic materials (no plasticity or failures)

#### **Hooke's Law and Deformation Equations**

$$
\sigma = E\varepsilon \qquad \varepsilon = \frac{d\hat{u}}{d\hat{x}}
$$

**Equilibriums**

$$
A\sigma_x = T = \text{Constant}
$$
 
$$
\frac{d}{d\hat{x}} \left( AE \frac{d\hat{u}}{d\hat{x}} \right) = 0
$$

#### **Assumptions**

- 1. Truss cannot support shear force.  $\hat{f}_{1y} = 0$   $\hat{f}_{2y} = 0$
- 2. Ignore the effect of lateral deformation

#### **Direct Stiffness Method**

DSM is an approach to calculate a stiffness matrix for a system by directly superposing the stiffness matrixes of all elements. DSM is beneficial to get the stiffness matrix of relatively simple structures consisting of several trusses or beams.

#### **Step 1: Determination of element type Step 2: Determination of displacement function**

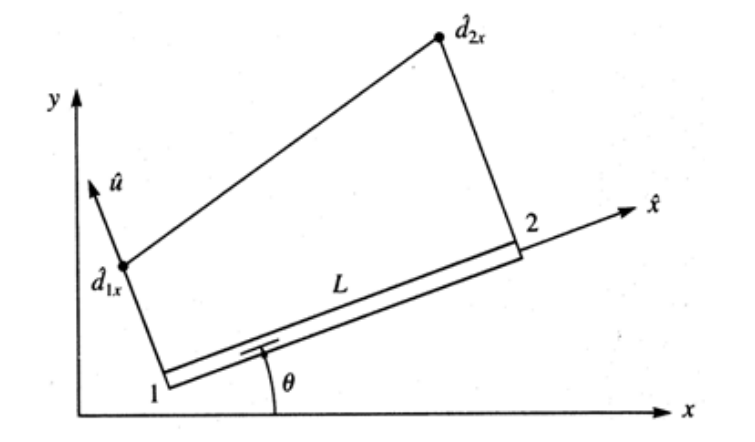

Assume a linear deformation function as

$$
\hat{u} = a_1 + a_2 \hat{x} = \left(\frac{\hat{d}_{2x} - \hat{d}_{1x}}{L}\right)\hat{x} + \hat{d}_{1x}
$$

In vector form

$$
\hat{u} = [N_1 \ N_2] \begin{Bmatrix} \hat{d}_{1x} \\ \hat{d}_{2x} \end{Bmatrix}
$$

$$
N_1 = 1 - \frac{\hat{x}}{L}, \qquad N_2 = \frac{\hat{x}}{L}
$$

 $N_1$ ,  $N_2$ : shape function

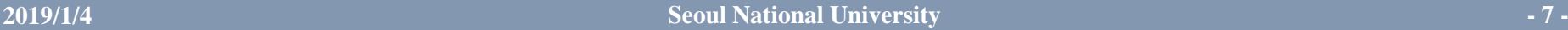

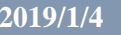

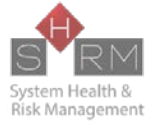

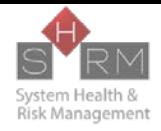

#### **Step 3: Strain and stress calculation**

Deformation rate - strain

Stress - strain

$$
\varepsilon_x = \frac{d\hat{u}}{d\hat{x}} = \frac{\hat{d}_{2x} - \hat{d}_{1x}}{L} \qquad \qquad \sigma_x = E\varepsilon_x
$$

#### **Step 4: Derivation of element stiffness matrix**

$$
T = A\sigma_x = AE \left(\frac{\hat{d}_{2x} - \hat{d}_{1x}}{L}\right) \qquad \begin{aligned} \left(\hat{f}_{1x}\right) &= \frac{AE}{L} \left[ \begin{array}{cc} 1 & -1 \\ -1 & 1 \end{array} \right] \left(\hat{d}_{1x}\right) \\ \hat{f}_{1x} &= -T = \frac{AE}{L} \left(\hat{d}_{1x} - \hat{d}_{2x}\right) \end{aligned}
$$
\n
$$
\hat{f}_{2x} = T = \frac{AE}{L} \left(\hat{d}_{2x} - \hat{d}_{1x}\right) \qquad \qquad \frac{\hat{k}}{L} = \frac{AE}{L} \left[ \begin{array}{cc} 1 & -1 \\ -1 & 1 \end{array} \right]
$$

NOTE: In a truss element, stiffness (spring constant, *k*) is equivalent to *AE/L*

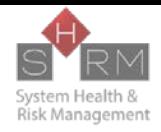

#### **Step 5: Constitution of global stiffness matrix**

Construct a global stiffness matrix in a global coordinate system

$$
\underline{K} = [K] = \sum_{e=1}^{N} \underline{k}^{(e)} \qquad \qquad \underline{F} = \{F\} = \sum_{e=1}^{N} \underline{f}^{(e)}
$$

#### **Step 6: Calculation of nodal displacement**

- Use boundary conditions
- Solve the system of linear algebraic equations  $\underline{F} = \underline{K} \underline{d}$  to calculate the nodal deformation in a truss structure

#### **Step 7: Calculation of stress and strain in an element**

Compute a strain and stress at any point within an element

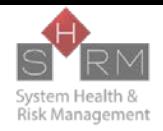

A structure consists of three beams (see below figure). Find (a) the global stiffness matrix in a global coordinate system, (b) the displacements at the node 2 and 3, (c) the reaction forces at the node 2 and 3. 3000lb loading acts in the positive x-direction at node 2. The length of the elements is 30in.

- Young's modulus for the elements 1 and 2:  $E = 30 \times 10^6$  psi
- Cross-sectional area for the elements 1 and 2:  $A = 1in^2$
- Young's modulus for the elements  $3: E = 15 \times 10^6$  psi
- Cross-sectional area for the elements  $3 : A = 2in^2$

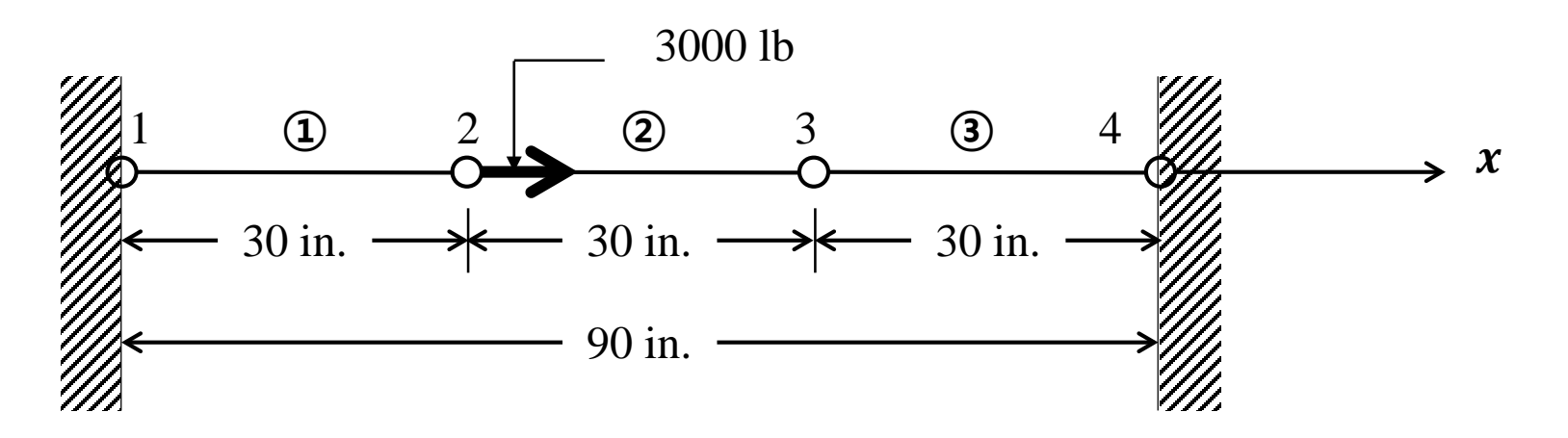

**Chapter 5 : FEM – Truss**

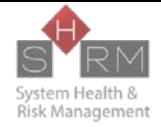

#### **Example (Truss Element in 1D Space)**

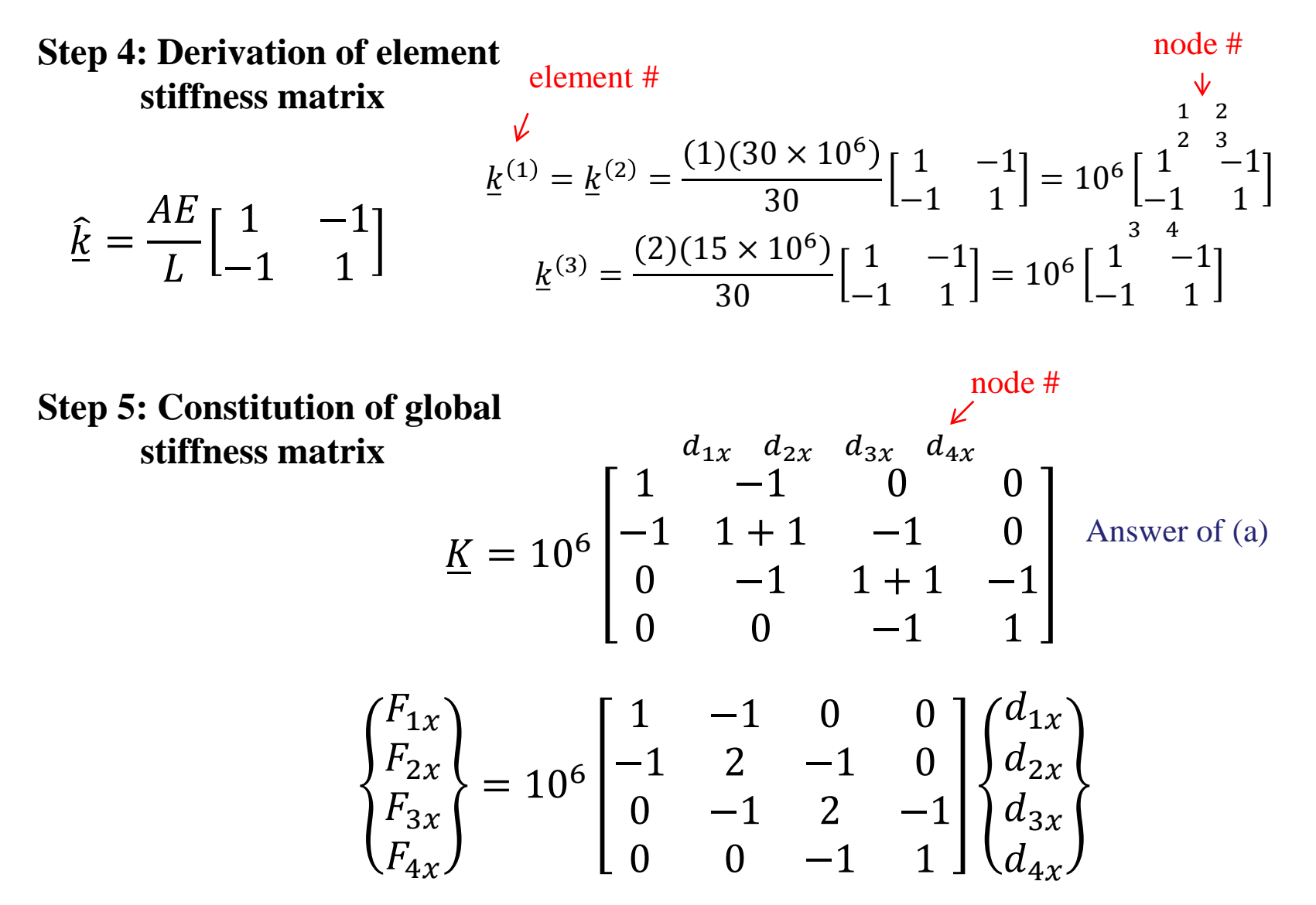

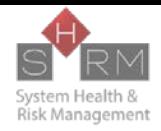

**Step 6: Calculation of nodal** 

**displacement**

Using the boundary conditions  $d_{1x} = d_{4x} = 0$ 

$$
{3000 \brace 0} = 10^6 \begin{bmatrix} 2 & -1 \\ -1 & 2 \end{bmatrix} {d_{2x} \brace d_{3x}}
$$

So, the displacements for this system are

 $d_{2x} = 0.002$ in.  $d_{3x} = 0.001$ in. Answer of (b)

Substituting the displacements to the equation, the load can be obtained as follows.

$$
F_{1x} = 10^6 (d_{1x} - d_{2x}) = 10^6 (0 - 0.002) = -2000lb
$$
  
\n
$$
F_{2x} = 10^6 (-d_{1x} + 2d_{2x} - d_{3x}) = 10^6 [0 + 2(0.002) - 0.001] = 3000lb
$$
  
\n
$$
F_{3x} = 10^6 (-d_{2x} + 2d_{3x} - d_{4x}) = 10^6 [-0.002 + 2(0.001) - 0] = 0
$$
  
\n
$$
F_{4x} = 10^6 (-d_{3x} + d_{4x}) = 10^6 (-0.001 + 0) = -1000lb
$$

**Step 7: Calculation of stress and strain in an element**

$$
\sigma_x = \frac{F}{A}
$$

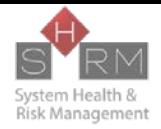

#### **Selection of Deformation Function**

- 1. The deformation function needs to be continuous within an element.
- 2. The deformation function needs to provide continuity among elements.

1-D linear deformation function satisfies (1) and (2).  $\rightarrow$  *compatibility* 

3. The deformation function needs to express the displacement of a rigid body and the constant strain in element.

*a*<sup>1</sup> considers the motion of a rigid body.  $a_2 \hat{x}$  considers the constant strain  $(\varepsilon_x = d\hat{u}/d\hat{x} = a_2)$  $\hat{u} = a_1 + a_2 \hat{x}$ : 1-D linear deformation function  $\rightarrow$  *completeness* 

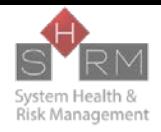

#### **Vector transformation in 2-D**

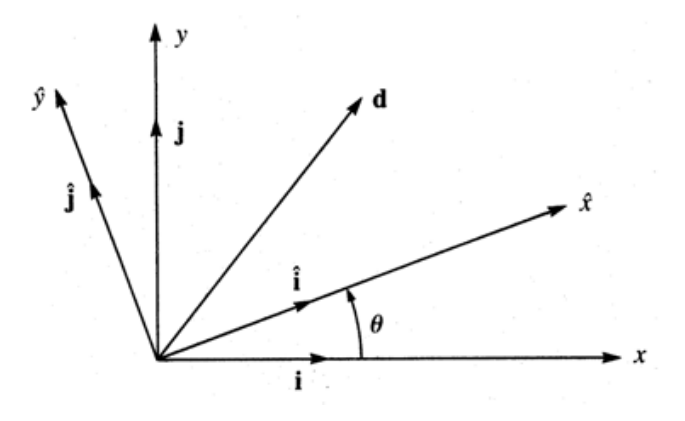

Displacement vector **d** in global coordinate and local coordinate systems.

$$
\mathbf{d} = d_x \mathbf{i} + d_y \mathbf{j} = \hat{d}_x \mathbf{\hat{i}} + \hat{d}_y \mathbf{\hat{j}}
$$

*Global Local*

**Relation between two coordination systems**

$$
\begin{Bmatrix} \hat{d}_x \\ \hat{d}_y \end{Bmatrix} = \begin{bmatrix} C & S \\ -S & C \end{bmatrix} \begin{Bmatrix} d_x \\ d_y \end{Bmatrix} \quad C = \cos\theta \quad S = \sin\theta \quad Eq. (1)
$$

$$
\begin{bmatrix} C & S \\ -S & C \end{bmatrix}
$$
: Transformation Matrix

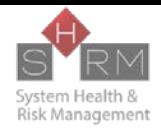

#### **Stiffness matrix in global coordinate system**

The stiffness matrix of truss element in local coordinate system

$$
\begin{Bmatrix} \hat{f}_1 \\ \hat{f}_2 \end{Bmatrix} = \frac{AE}{L} \begin{bmatrix} 1 & -1 \\ -1 & 1 \end{bmatrix} \begin{Bmatrix} \hat{d}_{1x} \\ \hat{d}_{2x} \end{Bmatrix} \qquad \hat{f} = \hat{k} \hat{d} \qquad \text{Step 4 on page 6}
$$

The stiffness matrix of truss element in local coordinate system

*: What we want to*   $f = k\underline{d}$  : What we want to<br>
construct in 2-D space  $f_{1x}$  $f_{1y}$  $f_{2x}$  $f_{2y}$  $=$   $\underline{k}$  $d_{1x}$  $d_{1y}$  $d_{2x}$  $d_{2y}$ 

Let's calculate the relation between  $\hat{k}$  and  $\underline{k}$ .

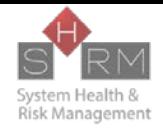

From *Eq.(1)*,  $\ddot{d}_{1x} = d_{1x} \cos \theta + d_{1y} \sin \theta$  $\ddot{d}_{2x} = d_{2x} \cos \theta + d_{2y} \sin \theta$  $d_{1x}$  $\ddot{d}_{2x}$ =  $C$   $S$   $0$   $0$  $0 \quad 0 \quad C \quad S$  $d_{1x}$  $d_{1y}$  $d_{2x}$  $d_{2y}$ Simply,  $\hat{d} = T^* d \mid Eq. (2)$ =  $C$   $S$  0 0  $0 \quad 0 \quad C \quad S$ 

Transform the loading in a same way,

$$
\begin{Bmatrix} \hat{f}_{1x} \\ \hat{f}_{2x} \end{Bmatrix} = \begin{bmatrix} C & S & 0 & 0 \\ 0 & 0 & C & S \end{bmatrix} \begin{Bmatrix} f_{1x} \\ f_{1y} \\ f_{2x} \\ f_{2y} \end{Bmatrix}
$$

Simply,

$$
\hat{f} = \underline{T}^* f \, Eq. (3)
$$

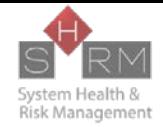

From *Eq.(2)* and *(3)*

$$
\underline{\hat{f}} = \underline{\hat{k}} \underline{\hat{d}} \quad \text{where,} \quad \underline{T}^* = \begin{bmatrix} C & S & 0 & 0 \\ 0 & 0 & C & S \end{bmatrix}
$$
\n
$$
\underline{T}^* \underline{f} = \underline{\hat{k}} \underline{T}^* \underline{d} \quad \text{where,} \quad \underline{T}^* = \begin{bmatrix} C & S & 0 & 0 \\ 0 & 0 & C & S \end{bmatrix}
$$

We needs the inverse matrix of  $T^*$ ; however, because  $T^*$  is not the square matrix, it cannot be immediately transformed.

Invite 
$$
(\hat{f}_{1y}, \hat{d}_{1y})
$$
 and  $(\hat{f}_{2y}, \hat{d}_{2y})$ 

\n
$$
\begin{aligned}\n\begin{pmatrix}\n\hat{d}_{1x} \\
\hat{d}_{1y} \\
\hat{d}_{2x}\n\end{pmatrix} &= \begin{bmatrix}\nC & S & 0 & 0 \\
-S & C & 0 & 0 \\
0 & 0 & C & S \\
0 & 0 & -S & C\n\end{bmatrix}\n\begin{pmatrix}\nd_{1x} \\
d_{1y} \\
d_{2x} \\
d_{2y}\n\end{pmatrix}\n\qquad\n\begin{aligned}\n\hat{d} &= \frac{Td}{\uparrow} \\
\frac{Td}{\uparrow} \\
\text{Transformation Matrix}\n\end{aligned}
$$

In a same way,

$$
\underline{\hat{f}} = \underline{T}\underline{f}
$$

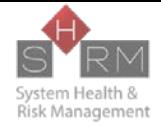

Expanded  $4 \times 4$  matrix  $\hat{k}$ 

$$
\begin{pmatrix} \hat{f}_{1x} \\ \hat{f}_{1y} \\ \hat{f}_{2x} \\ \hat{f}_{2y} \end{pmatrix} = \frac{AE}{L} \begin{bmatrix} 1 & 0 & -1 & 0 \\ 0 & 0 & 0 & 0 \\ -1 & 0 & 1 & 0 \\ 0 & 0 & 0 & 0 \end{bmatrix} \begin{pmatrix} \hat{d}_{1x} \\ \hat{d}_{1y} \\ \hat{d}_{2x} \\ \hat{d}_{2y} \end{pmatrix}
$$

The stiffness matrix of truss elements in global coordinate system

$$
\underline{Tf} = \underline{\hat{k} \underline{T} \underline{d}} \qquad \qquad \underline{f} = \underline{T}^{-1} \underline{\hat{k} \underline{T} \underline{d}} = \underline{T}^T \underline{\hat{k} \underline{T} \underline{d}} \qquad \qquad \Uparrow
$$
\n
$$
\underline{T} \text{ is an orthogonal matrix } (T^T = T^{-1}).
$$

$$
\underline{k} = \underline{T}^T \hat{k} \underline{T}
$$

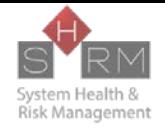

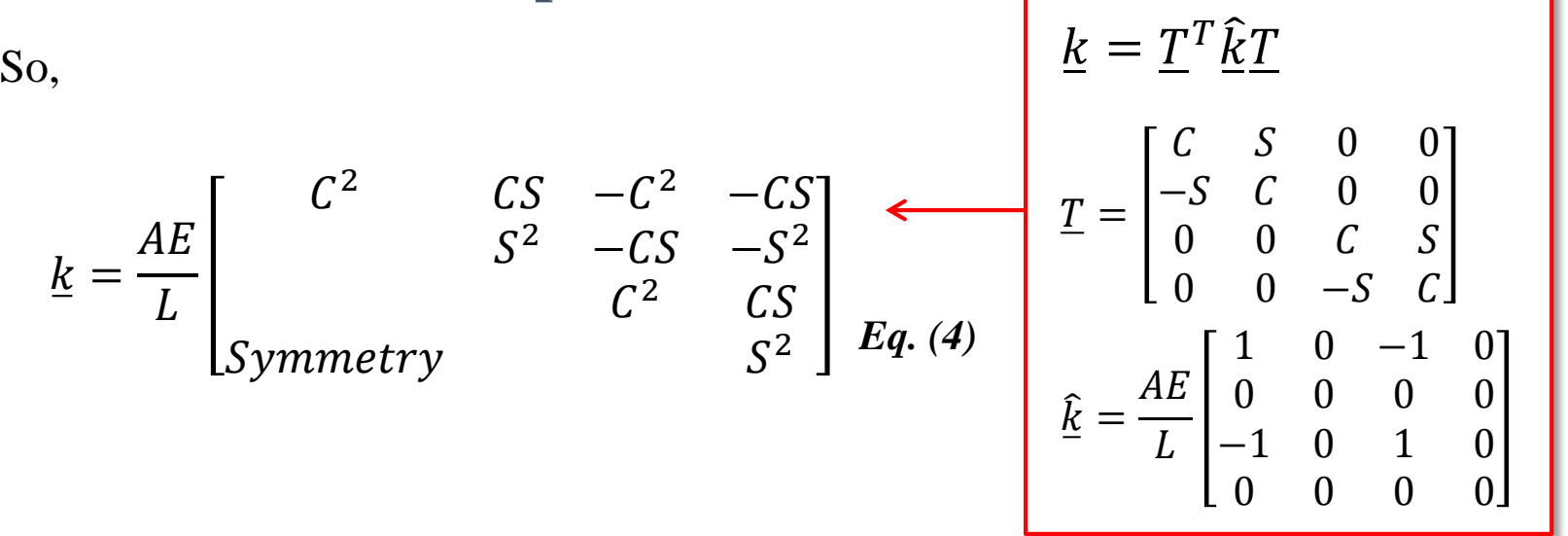

Assemble the stiffness matrix for the whole system

$$
\sum_{e=1}^{N} \underline{k}^{(e)} = \underline{K} \qquad \sum_{e=1}^{N} \underline{f}^{(e)} = \underline{F}
$$

The relation between the nodal loading and displacement in global coordinate system

$$
\underline{F} = \underline{K}\underline{d}
$$

**Chapter 5 : FEM – Truss**

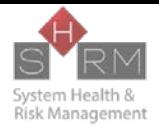

#### **Example (Truss Element in 2D Space)**

Three truss elements are assembled and 10,000lb loading is applied at node 1 as shown in figure. Find the displacements at node 1. For all elements, Young's modulus:  $E = 30 \times 10^6 \text{psi}$ , cross-sectional area:  $A = 2in.^2$ 

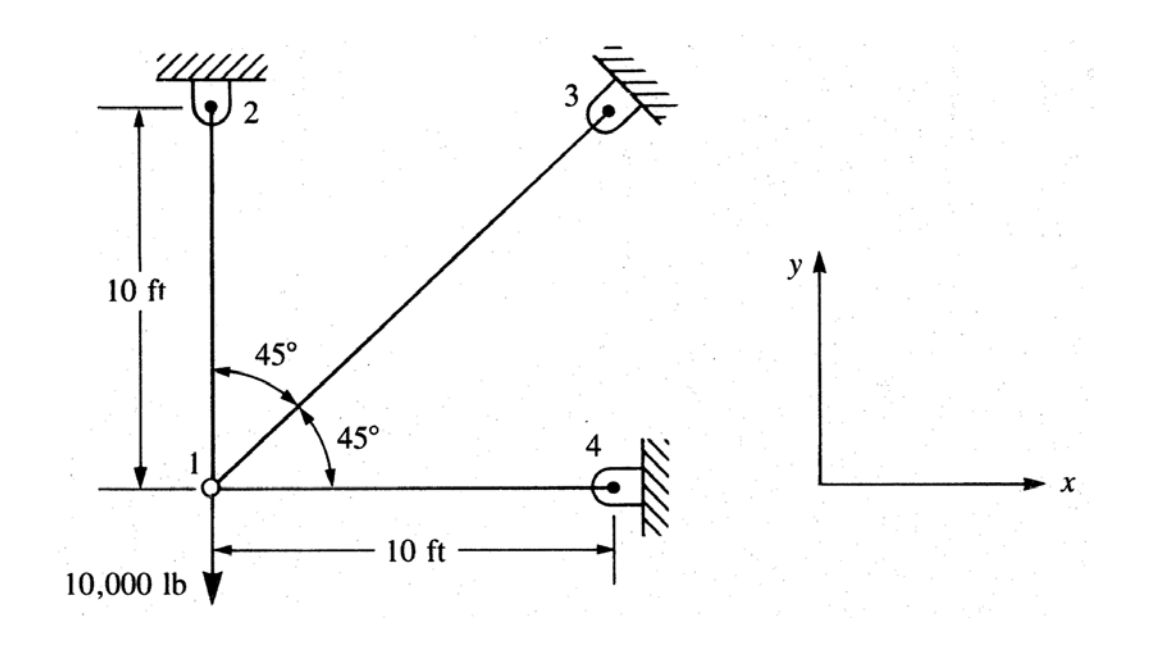

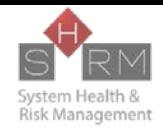

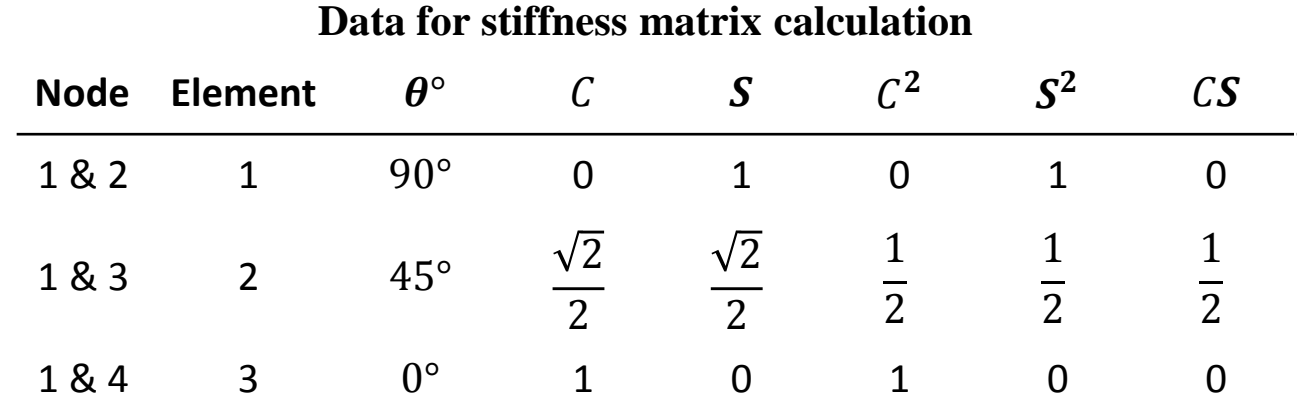

**Step 4: Derivation of element stiffness matrix (from** *Eq. (4)*)

$$
\underline{k}^{(2)} = \frac{(30 \times 10^6)(2)}{120 \times \sqrt{2}} \begin{bmatrix} 0.5 & 0.5 & -0.5 & -0.5 \\ -0.5 & -0.5 & 0.5 & 0.5 \\ -0.5 & -0.5 & 0.5 & 0.5 \end{bmatrix} \xrightarrow{\begin{array}{l} k^{(1)} = \frac{(30 \times 10^6)(2)}{120} \begin{bmatrix} 0 & 0 & 0 & 0 \\ 0 & 1 & 0 & -1 \\ 0 & 0 & 0 & 0 \\ 0 & -1 & 0 & 1 \end{bmatrix}}{\begin{array}{l} \underline{k}^{(2)} = \frac{(30 \times 10^6)(2)}{120} \begin{bmatrix} 0 & 0 & 0 & 0 \\ 0 & 1 & 0 & -1 \\ 0 & -1 & 0 & 1 \\ 0 & 0 & 0 & 0 \end{bmatrix}} \xrightarrow{\begin{array}{l} k^{(3)} = \frac{(30 \times 10^6)(2)}{120} \begin{bmatrix} 1 & 0 & -1 & 0 \\ 0 & 0 & 0 & 0 \\ -1 & 0 & 1 & 0 \\ 0 & 0 & 0 & 0 \end{bmatrix}} \end{array}
$$

 $d_{1x}$   $d_{1y}$   $d_{2x}$   $d_{2y}$ 

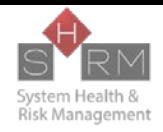

#### **Step 5: Constitution of global stiffness matrix**

$$
\underline{K} = (500,000) \begin{bmatrix} 1.354 & 0.354 & 0 & 0 & -0.354 & -0.354 & -1 & 0 \\ 0.354 & 1.354 & 0 & -1 & -0.354 & -0.354 & 0 & 0 \\ 0 & 0 & 0 & 0 & 0 & 0 & 0 & 0 \\ 0 & -1 & 0 & 1 & 0 & 0 & 0 & 0 \\ -0.354 & -0.354 & 0 & 0 & 0.354 & 0.354 & 0 & 0 \\ -0.354 & -0.354 & 0 & 0 & 0.354 & 0.354 & 0 & 0 \\ -1 & 0 & 0 & 0 & 0 & 0 & 0 & 1 & 0 \\ 0 & 0 & 0 & 0 & 0 & 0 & 0 & 0 & 0 \end{bmatrix}
$$

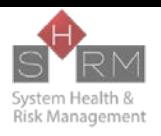

#### **Step 6: Calculation of nodal displacement**

Using boundary condition at node 2,3, and 4.

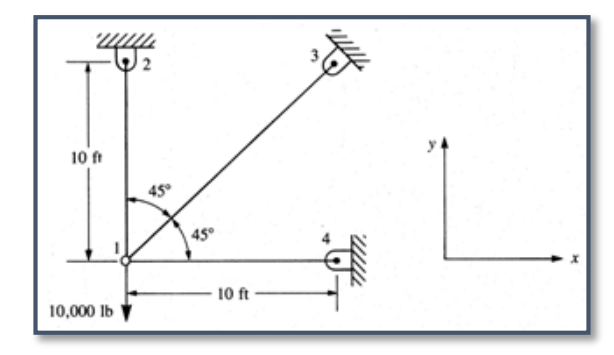

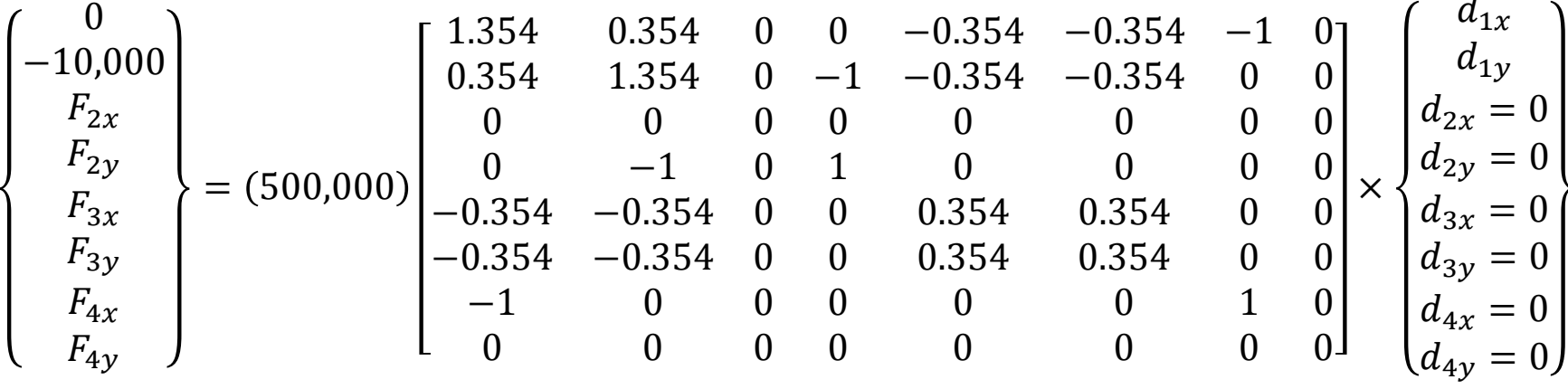

Calculate unknown displacement

$$
\begin{Bmatrix} 0 \\ -10,000 \end{Bmatrix} = (500,000) \begin{bmatrix} 1.354 & 0.354 \\ 0.354 & 1.354 \end{bmatrix} \begin{bmatrix} d_{1x} \\ d_{1y} \end{bmatrix}
$$

$$
d_{1x} = 0.414 \times 10^{-2}
$$
 in.  $d_{1y} = -1.59 \times 10^{-2}$  in.

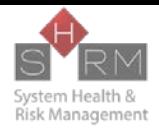

**Step 7: Calculation of stress and strain in an element** ( $\sigma = E\varepsilon = \frac{F}{4}$ ) *A*  $\sigma = E \varepsilon =$ 

$$
\sigma^{(1)} = \frac{30 \times 10^6}{120} [0 \quad -1 \quad 0 \quad 1] \begin{cases} d_{1x} = 0.414 \times 10^{-2} \\ d_{1y} = -1.59 \times 10^{-2} \\ d_{2x} = 0 \\ d_{2y} = 0 \end{cases} = 3965 \text{psi} \qquad \sigma^{(1)} = \frac{F_{2y}}{A}
$$

$$
\sigma^{(2)} = \frac{30 \times 10^6}{120\sqrt{2}} \left[ \frac{-\sqrt{2}}{2} \frac{-\sqrt{2}}{2} \frac{\sqrt{2}}{2} \frac{\sqrt{2}}{2} \right] \begin{cases} d_{1x} = 0.414 \times 10^{-2} \\ d_{1y} = -1.59 \times 10^{-2} \\ d_{3x} = 0 \\ d_{3y} = 0 \end{cases} = 1471 \text{psi} \qquad \sigma^{(2)} = \frac{\sqrt{2}F_{3x}}{A}
$$

$$
\sigma^{(3)} = \frac{30 \times 10^6}{120} \begin{bmatrix} -1 & 0 & 1 & 0 \end{bmatrix} \begin{Bmatrix} d_{1x} = 0.414 \times 10^{-2} \\ d_{1y} = -1.59 \times 10^{-2} \\ d_{4x} = 0 \\ d_{4y} = 0 \end{Bmatrix} = -1035 \text{psi} \qquad \sigma^{(3)} = \frac{F_{4x}}{A}
$$

**Step 8: Confirmation the loading equilibrium at node 1**

$$
\sum F_x = 0
$$
 (1471*psi*)(2*in*.<sup>2</sup>) $\frac{\sqrt{2}}{2}$  - (1035*psi*)(2*in*.<sup>2</sup>) = 0  
 $\sum F_y = 0$  (3695*psi*)(2*in*.<sup>2</sup>) + (1471*psi*)(2*in*.<sup>2</sup>) $\frac{\sqrt{2}}{2}$  - 10,000 = 0

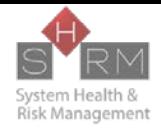

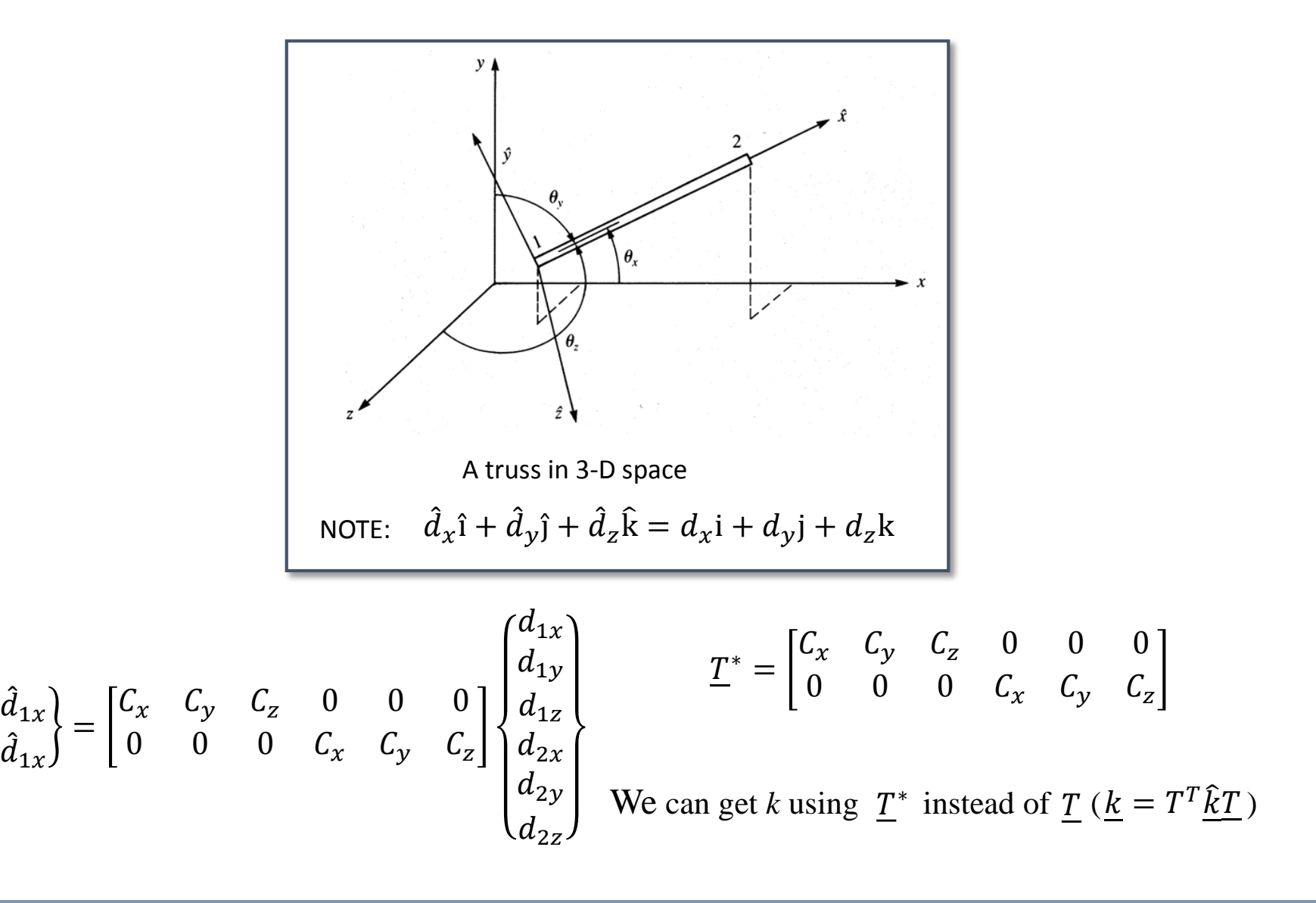

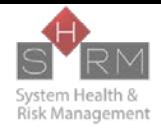

*k* is calculated by using  $\underline{k} = (T^*)^T \hat{k} T^*$  as below.

$$
\underline{k} = \begin{bmatrix} C_x & 0 \\ C_y & 0 \\ C_z & 0 \\ 0 & C_x \\ 0 & C_y \\ 0 & C_z \end{bmatrix} \underline{A}E \begin{bmatrix} 1 & -1 \\ -1 & 1 \end{bmatrix} \begin{bmatrix} C_x & C_y & C_z & 0 & 0 & 0 \\ 0 & 0 & C_x & C_y & C_z \\ 0 & 0 & C_x & C_y & C_z \end{bmatrix}
$$

 <sup>=</sup> <sup>=</sup> <sup>2</sup> − <sup>2</sup> − − <sup>2</sup> − − <sup>2</sup> − <sup>2</sup> − − − 2 <sup>2</sup> <sup>2</sup> 2

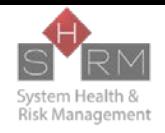

Solve the 3-D truss problem as shown in below figure. The elastic moduli for all elements are  $E = 1.2 \times 10^6 \text{psi}.1000$ lb loading is applied in the negative z-direction at node 1. Node 2, 3, and 4 are supported on sockets with balls (*x, y,* and *z* direction movements are constrained). The movement along the y direction is constrained by a roller at Node 1.

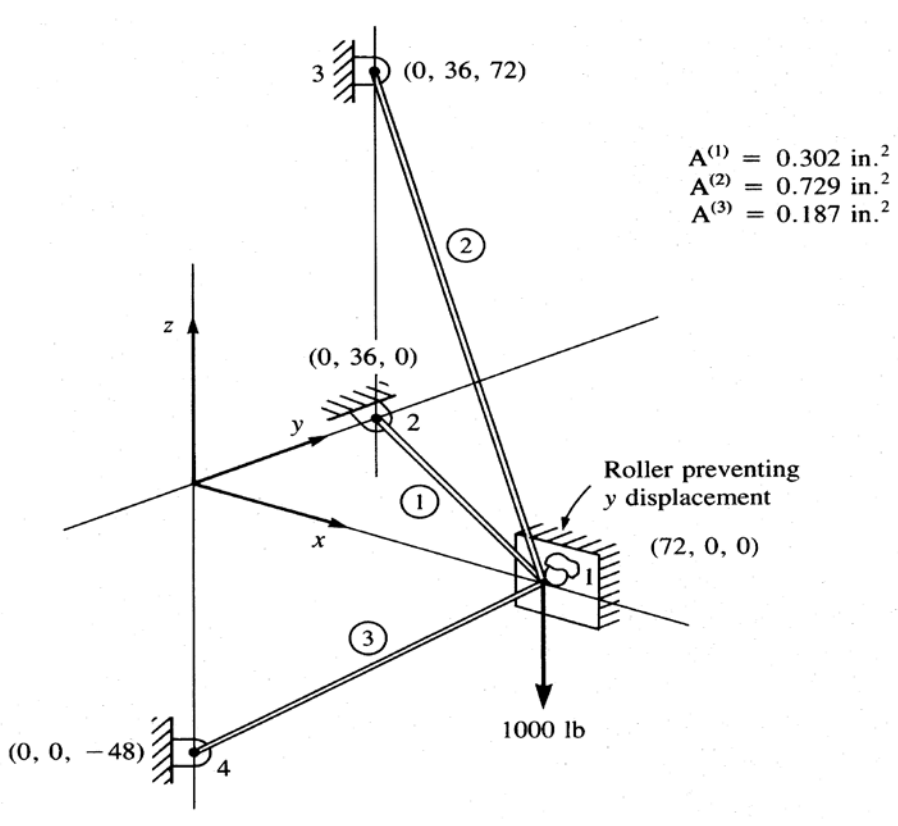

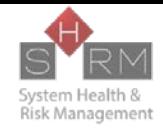

#### **Step 4: Derivation of element stiffness matrix**

Stiffness matrix of the elements  $k$ :

$$
\underline{k} = \frac{AE}{L} \begin{bmatrix} \underline{\lambda} & -\underline{\lambda} \\ -\underline{\lambda} & \underline{\lambda} \end{bmatrix}
$$

where the submatrix  $\lambda$ :

$$
\underline{\lambda} = \begin{bmatrix} C_x^2 & C_x C_y & C_x C_z \\ C_y C_x & C_y^2 & C_y C_z \\ C_z C_x & C_z C_y & C_z^2 \end{bmatrix}
$$

So,  $\underline{k}$  is defined as  $\underline{\lambda}$  is defined.

**(For element 3)**

Directional cosine:

$$
C_x = \frac{x_4 - x_1}{L^{(3)}} \qquad C_y = \frac{y_4 - y_1}{L^{(3)}} \qquad C_z = \frac{z_4 - z_1}{L^{(3)}}
$$

Where length of the element:

$$
L^{(3)} = [(-72.0)^2 + (-48.0)^2]^{1/2} = 86.5 \text{in}.
$$

$$
C_x = \frac{-72.0}{86.5} = -0.833
$$
  

$$
C_y = 0
$$
  

$$
C_z = \frac{-48.5}{86.5} = -0.550
$$

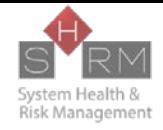

Submatrix  $\lambda$ 

$$
\underline{\lambda} = \begin{bmatrix} 0.69 & 0 & 0.46 \\ 0 & 0 & 0 \\ 0.46 & 0 & 0.30 \end{bmatrix}
$$

Stiffness matrix of the element *k*

$$
\underline{k}^{(3)} = \frac{(0.187)(1.2 \times 10^6)}{86.5} \begin{bmatrix} d_{1x}d_{1y}d_{1z}d_{4x}d_{4y}d_{4z} \\ -\frac{\lambda}{2} & \frac{\lambda}{2} \end{bmatrix}
$$

**(For element 1)**

$$
L^{(1)} = 80.5in. \t C_x = -0.89 \t C_y = 0.45 \t C_z = 0
$$

$$
\underline{\lambda} = \begin{bmatrix} 0.79 & -0.40 & 0 \\ -0.40 & 0.20 & 0 \\ 0 & 0 & 0 \end{bmatrix} \qquad \underline{k}^{(1)} = \frac{(0.320)(1.2 \times 10^6)}{80.5} \begin{bmatrix} d_{1x}d_{1y}d_{1z}d_{2x}d_{2y}d_{2z} \\ -\frac{\lambda}{2} & \frac{\lambda}{2} \end{bmatrix}
$$

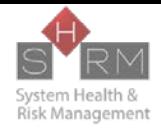

**(For element 2)**

$$
L^{(2)} = 108in. \qquad C_x = -0.667 \qquad C_y = 0.33 \qquad C_z = 0.667
$$

$$
\underline{\lambda} = \begin{bmatrix} 0.45 & -0.22 & -0.45 \\ -0.22 & 0.11 & 0.45 \\ -0.45 & 0.45 & 0.45 \end{bmatrix} \qquad \underline{k}^{(2)} = \frac{(0.729)(1.2 \times 10^6)}{108} \begin{bmatrix} d_{1x}d_{1y}d_{1z}d_{3x}d_{3y}d_{3z} \\ \frac{\lambda}{2} & \frac{\lambda}{2} \end{bmatrix}
$$

#### **Step 5, 6, 7**

Using the boundary conditions

$$
d_{1y} = 0, d_{2x} = d_{2y} = d_{2z} = 0, d_{3x} = d_{3y} = d_{3z} = 0, d_{4x} = d_{4y} = d_{4z} = 0
$$

$$
\underline{K} = \begin{bmatrix} 9000 & -2450 \\ -2450 & 4450 \end{bmatrix}
$$
 Stiffness matrix

$$
\begin{pmatrix} 0 \\ -1000 \end{pmatrix} = \begin{bmatrix} 9000 & -2450 \\ -2450 & 4550 \end{bmatrix} \begin{Bmatrix} d_{1x} \\ d_{1z} \end{Bmatrix}
$$
 Stiffness equation in global coordinate system

Calculated displacement (The negative signs mean that the displacements are in the negative x and z direction)  $d_{1x} = -0.072in.$  $d_{1z} = -0.264in.$ 

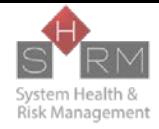

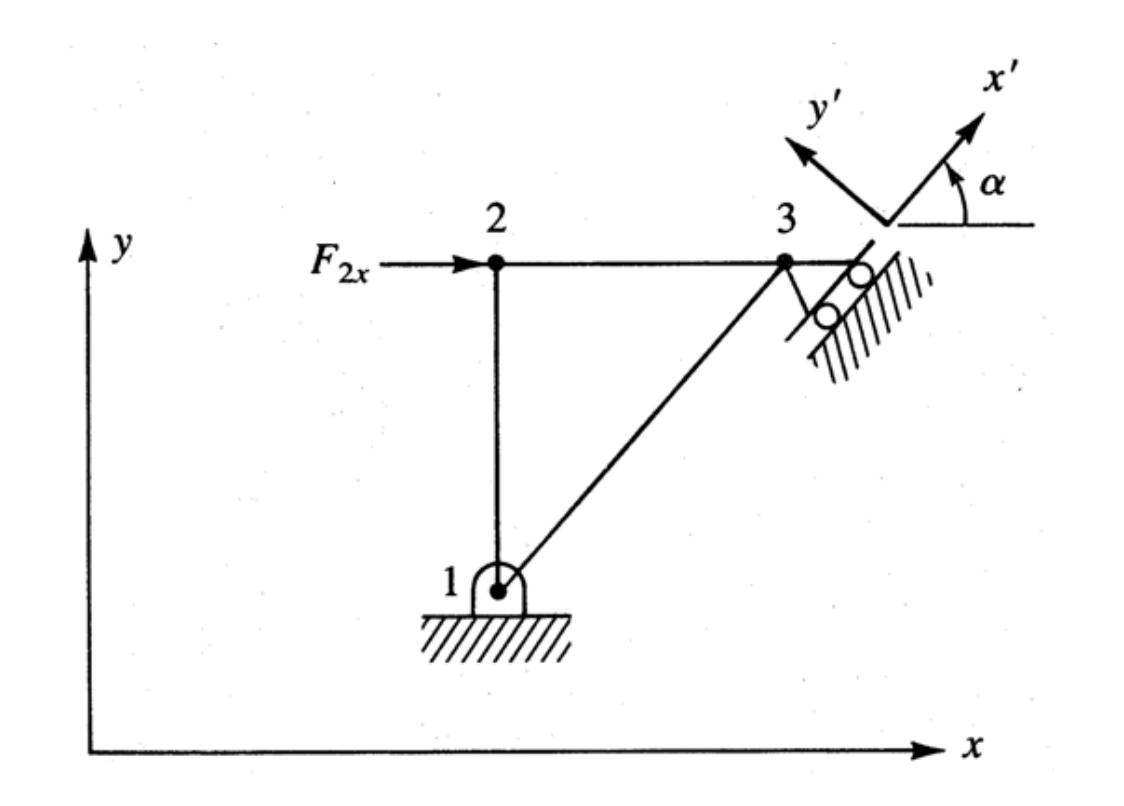

To be convenient, apply the boundary condition  $d'_{3y}$  to the local coordinate  $x'-y'$ 

Displacement vector transformation at node 3:

$$
\begin{Bmatrix} d'_{3x} \\ d'_{3y} \end{Bmatrix} = \begin{bmatrix} \cos\alpha & \sin\alpha \\ -\sin\alpha & \cos\alpha \end{bmatrix} \begin{Bmatrix} d_{3x} \\ d_{3y} \end{Bmatrix}
$$

or

$$
\{d'_{3}\} = [t_{3}]\{d_{3}\}\
$$

Displacement vector transformation at all nodes:

$$
\{d'\} = [T_1]\{d\} \{d\} = [T_1]^T\{d'\}
$$

or

$$
\begin{pmatrix} d_{1x} \\ d_{1y} \\ d_{2x} \\ d_{2y} \\ d_{3x} \\ d_{3y} \end{pmatrix} = [T_1]^T \{d'\} = \begin{bmatrix} [I] & [0] & [0] \\ [0] & [I] & [0] \\ [0] & [I] & [0] \\ [0] & [0] & [t_3]^T \end{bmatrix} \begin{pmatrix} d'_{1x} \\ d'_{1y} \\ d'_{2x} \\ d'_{2y} \\ d'_{3x} \\ d'_{3y} \end{pmatrix}
$$

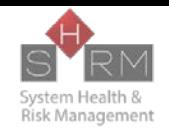

#### **Loading vector transformation :**

In local coordinate system  ${f'}_3$  =  $[t_3]$  ${f_3}$ 

In global coordinate system

$$
\{f'\} = [T_1]\{f\} \qquad \text{or} \qquad \begin{Bmatrix} f_{1x} \\ f_{1y} \\ f_{2x} \\ f_{2y} \\ f_{3x} \\ f_{3y} \end{Bmatrix} = \begin{bmatrix} [I] & [0] & [0] \\ [0] & [I] & [0] \\ [0] & [0] & [t_3] \end{bmatrix} \begin{bmatrix} f_{1x} \\ f_{1y} \\ f_{2x} \\ f_{2x} \\ f_{3x} \\ f_{3y} \end{bmatrix}
$$

Note: 
$$
f_{1x} = fn_{1x}, f_{1y} = fn_{1y}, f_{2x} = fn_{2x}, f_{2y} = fn_{2y}
$$
  
 $d_{1x} = d'_{1x}, d_{1y} = d'_{1y}, d_{2x} = d'_{2x}, d_{2y} = d'_{2y}$ 

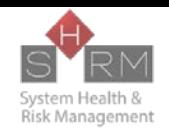

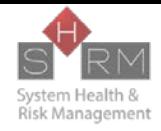

Transformation of the finite element formulation in global coordinates :

 ${f} = [K]{d}$ 

$$
\rightarrow [T_1]\{f\} = [T_1][K]\{d\}
$$

$$
\rightarrow [T_1]\{f\} = [T_1][K][T_1]^T\{d'\}
$$

$$
\rightarrow \begin{pmatrix} f_{1x} \\ f_{1y} \\ f_{2x} \\ f_{2y} \\ f'_{3x} \\ f'_{3y} \end{pmatrix} = [T_1][K][T_1]^T \begin{pmatrix} d_{1x} \\ d_{1y} \\ d_{2x} \\ d_{2y} \\ d'_{3x} \\ d'_{3y} \end{pmatrix}
$$

Boundary condition:  $d_{1x} = 0, d_{1y} = 0, d'_{3y} = 0$   $F_{2y} = 0, F'_{3x} = 0$   $F_{2x}$ 

Calculation of displacement and loading: unknown displacements  $d_{2x}$ ,  $d_{2y}$ ,  $d'_{3x}$ reaction forces  $F_{1x}$ ,  $F_{1y}$  and that of inclined roller  $F'_{3y}$ 

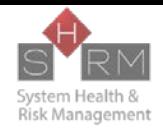

Find displacements and reacting forces for the plane trusses in the figure.  $E = 210GP$ And  $A = 6.00 \times 10^{-4} m^2$  for nodes 1 and 2, and  $A = 6\sqrt{2} \times 10^{-4} m^2$  for node 3.

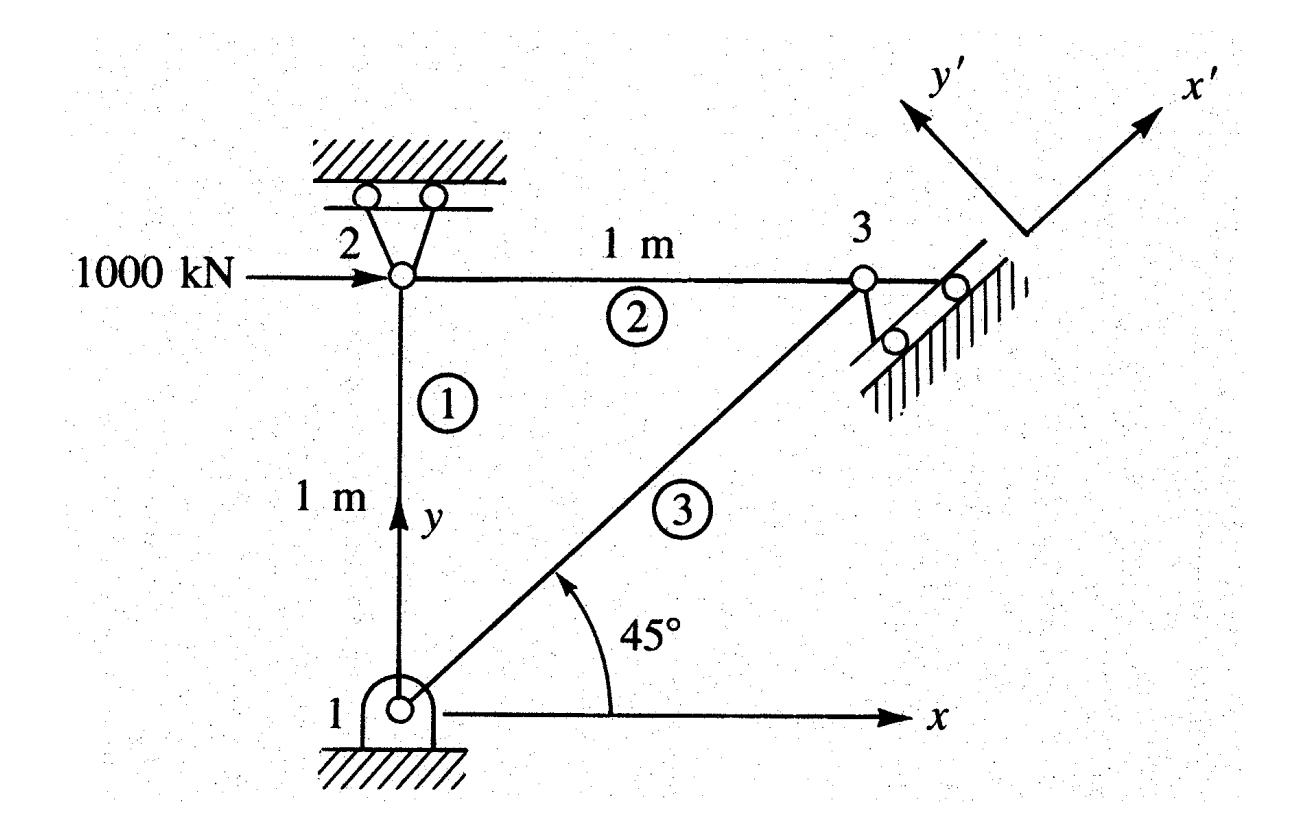

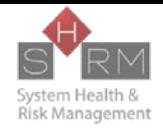

**Element 1**

$$
\cos \theta = 0 \qquad \sin \theta = 1
$$

$$
\underline{k}^{(1)} = \frac{(6.0 \times 10^{-4})(210 \times 10^{9})}{1m} \begin{bmatrix} 0 & 0 & 0 & 0 \\ 0 & 0 & 0 & 0 \\ 0 & 1 & 0 & -1 \\ 0 & 0 & 1 & 0 \end{bmatrix}
$$

**Element 2**

$$
\cos \theta = 1 \qquad \sin \theta = 0
$$

$$
\underline{k}^{(2)} = \frac{(6.0 \times 10^{-4})(210 \times 10^{9})}{1m} \begin{bmatrix} 1 & 0 & -1 & 0 \\ 1 & 0 & -1 & 0 \\ 0 & 0 & 0 & 0 \\ 0 & 1 & 0 & 1 \end{bmatrix}
$$

**Element 3**

$$
\cos \theta = \frac{\sqrt{2}}{2} \qquad \sin \theta = \frac{\sqrt{2}}{2}
$$

$$
\frac{k^{(3)}}{4} = \frac{(6.0 \times 10^{-4})(210 \times 10^{9})}{1m} \begin{bmatrix} 0.5 & 0.5 & -0.5 & 0.5\\ 0.5 & 0.5 & -0.5 & -0.5\\ 0.5 & 0.5 & 0.5 & 0.5\\ Symmetry & 0.5 & 0.5 \end{bmatrix}
$$

Calculation of the matrix K in global coordinates using direct stiffness **method:**

$$
\underline{K} = 1260 \times 10^5 \, N/m \begin{bmatrix} 0.5 & 0.5 & 0 & 0 & -0.5 & -0.5 \\ 1.5 & 0 & -1 & -0.5 & -0.5 \\ 1 & 0 & -1 & 0 \\ 1 & 0 & 0 & 1.5 \\ Symmetry & & & & 0.5 \end{bmatrix}
$$

**Chapter 5 : FEM – Truss**

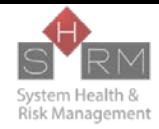

#### **Example (Truss element in inclined support)**

Matrix  $T_1$ , which transforms the displacement at node 3 in global coordinates to the local coordinates  $x' - y'$ :

$$
[T_1] = \begin{bmatrix} 1 & 0 & 0 & 0 & 0 & 0 \\ 0 & 1 & 0 & 0 & 0 & 0 \\ 0 & 0 & 1 & 0 & 0 & 0 \\ 0 & 0 & 0 & 1 & 0 & 0 \\ 0 & 0 & 0 & 0 & \sqrt{2}/2 & \sqrt{2}/2 \\ 0 & 0 & 0 & 0 & \sqrt{2}/2 & \sqrt{2}/2 \end{bmatrix}
$$

Calculation of  $K^* = T_1 K T_1^T$ :

$$
\underline{T_1 K} = 1260 \times 10^5 \begin{bmatrix} 0.5 & 0.5 & 0 & 0 & -0.5 & -0.5 \\ 0.5 & 1.5 & 0 & 0 & -0.5 & -0.5 \\ 0 & 0 & 1 & 0 & -1 & 0 \\ 0 & -1 & 0 & 1 & 0 & 0 \\ -0.707 & -0.707 & -0.707 & 0 & 1.414 & 0.707 \\ 0 & 0 & 0.707 & 0 & -0.707 & 0 \end{bmatrix}
$$

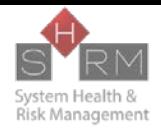

$$
\underline{T}_1 \underline{K} \underline{T}_1^T = 1260 \times 10^5 \begin{bmatrix} d_{1x} & d_{1y} & d_{2x} & d_{2y} & d'_{3x} & d'_{3y} \\ 0.5 & 0.5 & 0 & 0 & -0.707 & 0 \\ 0.5 & 1.5 & 0 & -1 & -0.707 & 0 \\ 0 & 0 & 1 & 0 & -0.707 & 0.707 \\ 0 & -1 & 0 & 1 & 0 & 0 \\ -0.707 & -0.707 & -0.707 & 0 & 1.500 & -0.500 \\ 0 & 0 & 0.707 & 0 & -0.500 & 0.500 \end{bmatrix}
$$

Substituting the boundary conditions  $d_{1x} = d_{1y} = d_{2y} = d'_{3y} = 0$  the above equation,

$$
\begin{Bmatrix} F_{2x} = 1000kN \\ F'_{3x} = 0 \end{Bmatrix} = (1260 \times 10^5) \begin{bmatrix} 1 & -0.707 \\ -0.707 & 1.50 \end{bmatrix} \begin{Bmatrix} d_{2x} \\ d'_{3x} \end{Bmatrix}
$$

Calculating displacements,

$$
d_{2x} = 11.91mm
$$

$$
d'_{3x} = 5.613mm
$$

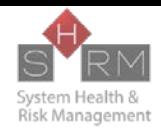

Calculating loadings,

$$
F_{1x} = -500kN
$$
  
\n
$$
F_{1y} = -500kN
$$
  
\n
$$
F_{2y} = 0
$$
  
\n
$$
F'_{3y} = 707kN
$$

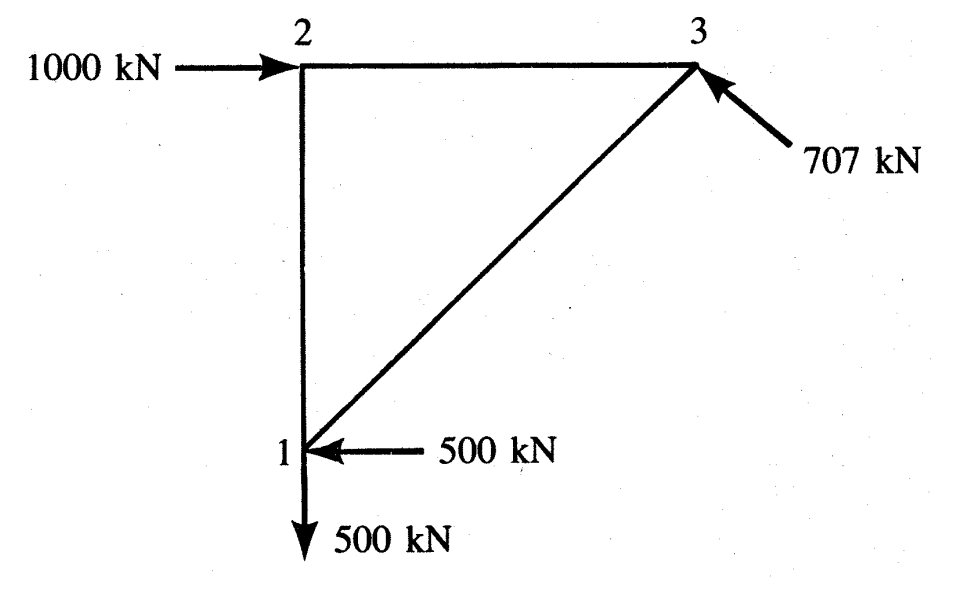

Free body diagram of truss structure

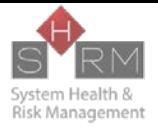

- **1. Finite element solution coincides with the exact solution at nodes.** The reason why it coincides with the exact solution at nodes is because it calculates the element nodal loading energy-equivalent based on the linearly assumed displacement form at each element.
- 2. Although the nodal value for displacement coincides with the exact solution, the values between nodes might be inaccurate in the case of using few elements due to using linear displacement function at each element. However, **when the number of elements increases, the solution of finite element converges on the exact solution**.
- 3. Stress is derived from the slope of displacement curve as  $\sigma = E\varepsilon = E(du/dx)$ . Axial stress is constant at each element, for *u* of each element in the solution of finite element is a linear function. **More elements are needed for accurately modeling the first derivative of the displacement function like the modeling of axial stress**.
- 4. **The most approximate value of the stress appears not at nodes, but at the central point.** It is because the derivative of displacement is calculated more accurate between nodes than at nodes.
- **5. Stress is not continuous over the element boundaries.** Therefore the equilibrium is not satisfied over the element boundaries. Also, the equilibrium at each element is usually not satisfied.

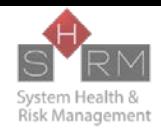

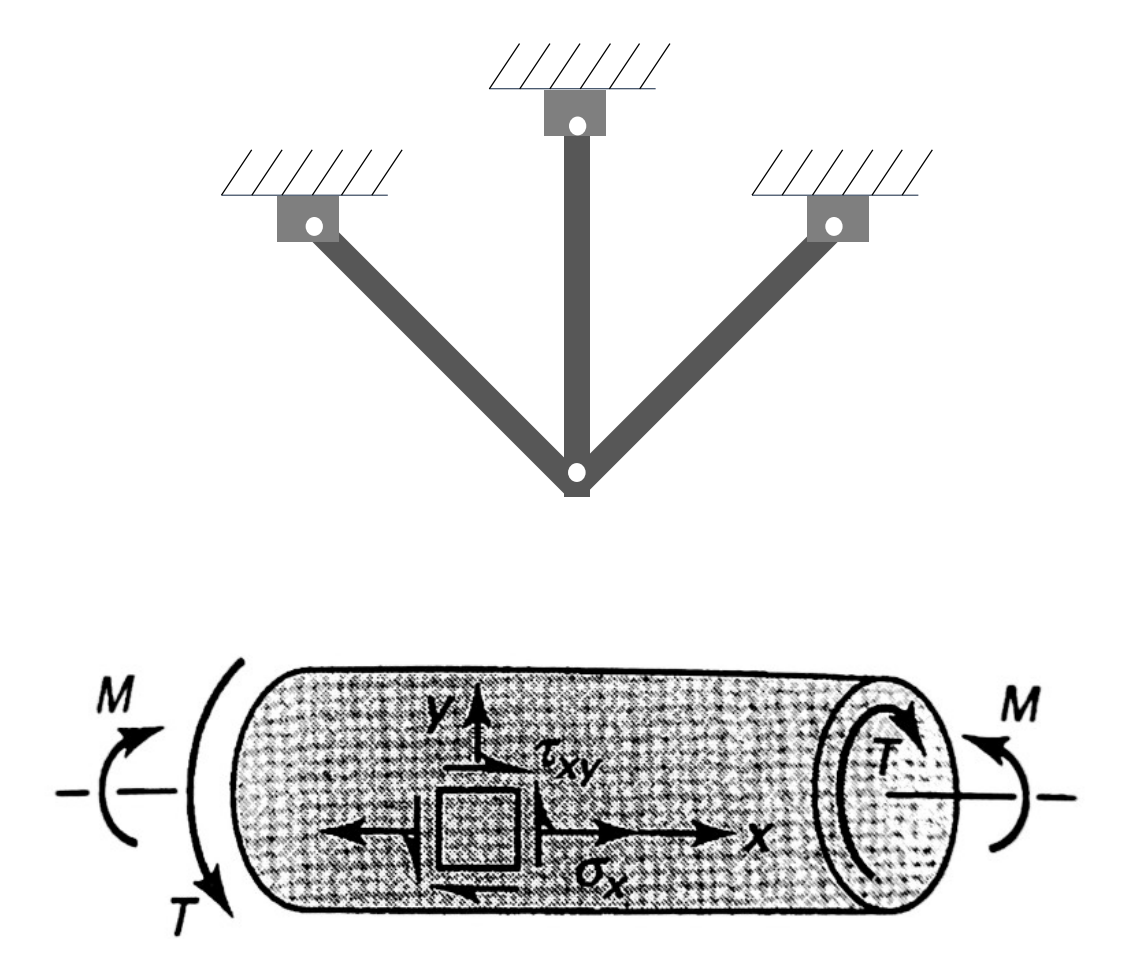

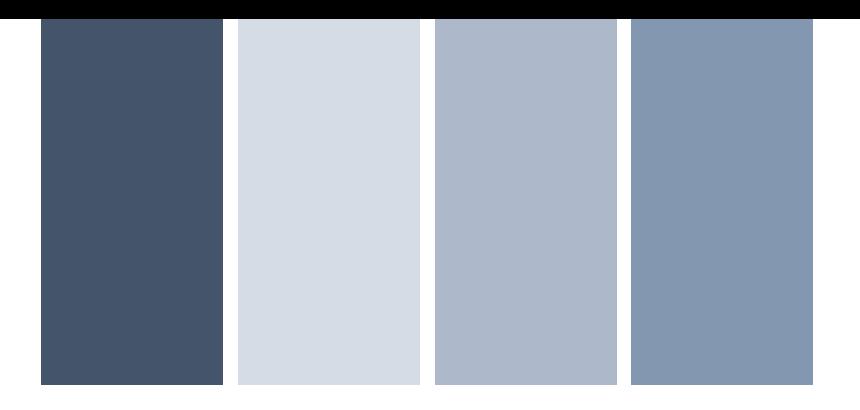

# **THANK YOU FOR LISTENING**